<span id="page-0-0"></span>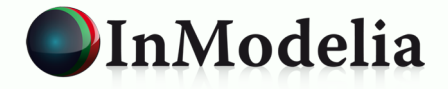

## **RWsearch: a package for CRAN users and task view maintainers**

#### **patrice.kiener@inmodelia.com**

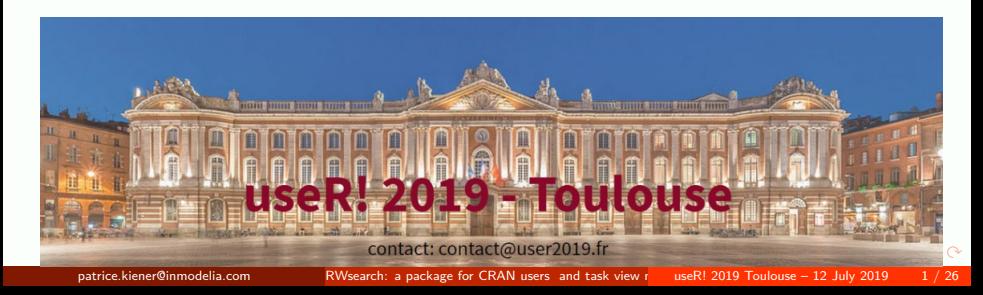

### **The probability distribution task view**

- $\blacksquare$  120 140 new packages per month in CRAN
- **About 10 of them cite distributions or introduce a new distribution**
- We want to detect these packages as early as possible
- And, eventually, add these new packages in the task view

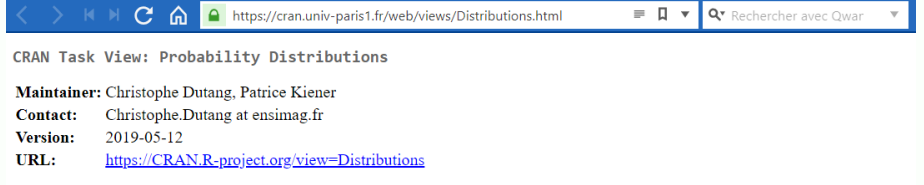

For most of the classical distributions, base R provides probability distribution functions (p), density functions (d), quantile functions (q), and random number generation (r). Beyond this basic functionality, many CRAN packages provide additional useful distributions. In particular, multivariate distributions as well as copulas are available in contributed packages.

Ultimate bibles on probability distributions are:

 $\left\{ \begin{array}{ccc} 1 & 0 & 0 \\ 0 & 1 & 0 \end{array} \right\}$  ,  $\left\{ \begin{array}{ccc} \frac{1}{2} & 0 & 0 \\ 0 & 0 & 0 \end{array} \right\}$  ,  $\left\{ \begin{array}{ccc} \frac{1}{2} & 0 & 0 \\ 0 & 0 & 0 \end{array} \right\}$ 

## **CRAN by Date : 23 uploaded packages in one day**

0 = 69 Web | cran.univ-paris1.fr/web/packages/available packages by date.html

Rechercher avec Qwant

#### Available CRAN Packages By Date of Publication

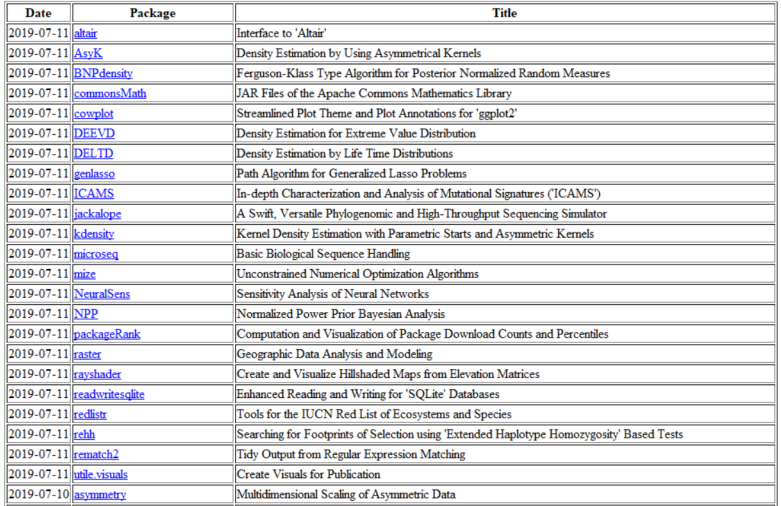

∢ □ ▶ ∢ <sup>†□</sup>

化重新润滑脂

### **RWsearch : Explore CRAN and the WEB**

#### Package 'RWsearch'

May 29, 2019

Title Lazy Search in R Packages, Task Views, CRAN, the Web, All-in-One Download

Description Search by keywords in R packages, task views, CRAN, the web and display the results in console, txt, html or pdf pages. Download the whole documentation (html index, pdf manual, vignettes, source code, etc) with a single instruction. Visualize the package dependencies. Several functions for task view maintenance and exploration of CRAN archive. Ouick links to more than 70 web search engines. Lazy evaluation of nonstandard content is available throughout the package and eases the use of many functions.

Version 46

Date 2019-05-29

Depends  $R (=3.4.0)$ 

Imports brew, latexpdf, networkD3, sig, sos, XML

Suggests ctv, cranly, findR, foghorn, knitr, pacman, pkgnet, rmarkdown

License GPL-2

Maintainer Patrice Kiener <fattailsr@inmodelia.com>

#### **NAMESPACE**  $\Rightarrow$  166 exported functions (70 for the web)

イロト イ押 トイヨ トイヨト

#### ■ Explore the **CRAN**

- Discover (every day) the removed, **new** and **updated** packages
- **Search** for packages by date, by **author** + maintainer
- **Search** for packages by **keywords**
- Visualize package **dependencies** (parent, children)
- **Download** the package documentation
- Search for packages in **Task Views** + TV maintenance

#### ■ Explore the **WEB**

- More than 70 **bookmarks**/favorites
- **Non-Standard Evaluation everywhere (no need to quote words)**

( ロ ) ( 何 ) ( ヨ ) ( ヨ )

#### **library(RWsearch)**

 $>$  tydb down() tydb rda saved, tydb loaded. 48 task views listed between 2015-01-07 and 2019-07-03  $>(1st < -crandb down())$  # 20 seconds Snewfile [1] "crandb.rda saved and loaded. 14498 packages listed between 2006-03-15 and 2019-07-04" [2] "7 removed, 13 new, 41 refreshed, 54 uploaded packages."

#### **Soldfile**

[1] "crandb.rda 14492 packages listed between 2006-03-15 and 2019-07-03"

#### **Snamoved** nackages

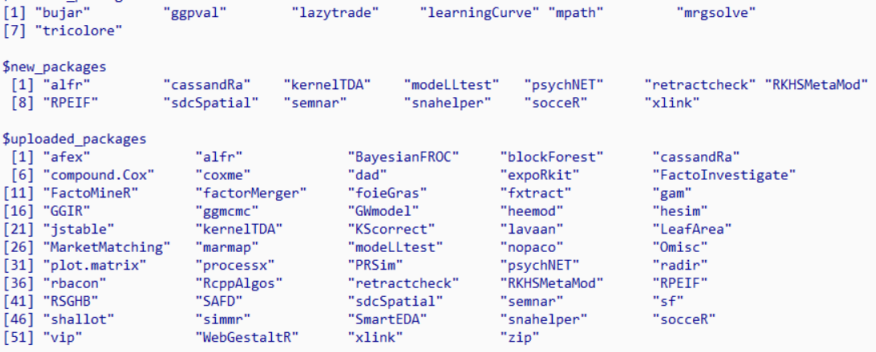

K ロ ▶ K 御 ▶ K 君 ▶ K 君 ▶ .

э

 $QQQ$ 

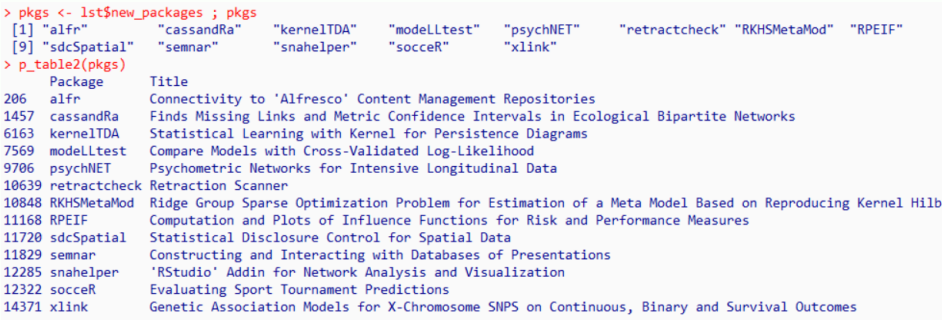

イロト イ母 トイ ヨ ト イヨ トー

重

## **p\_display5(pkgs)** ⇒ **Table 5 cols in browser**

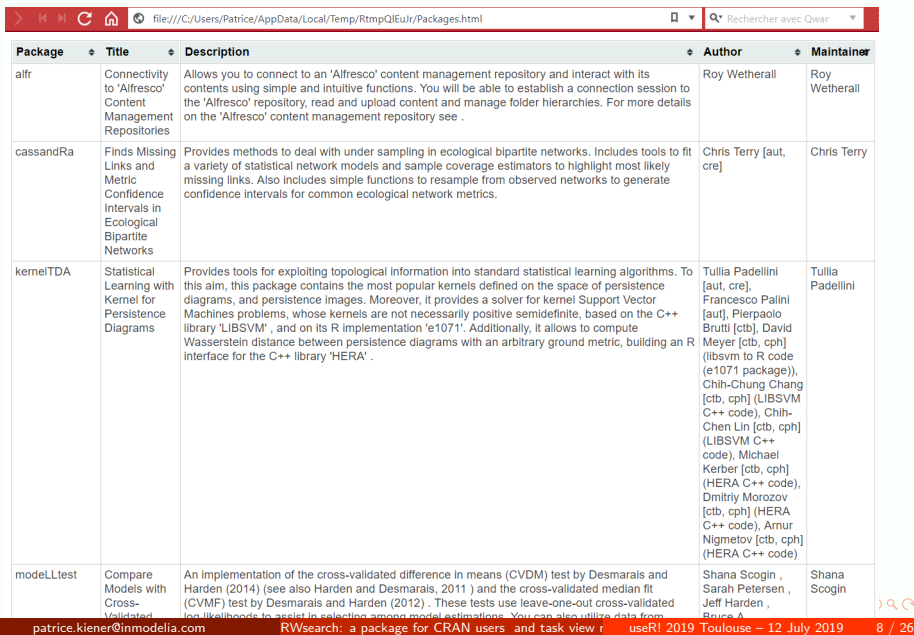

## **p\_page(pkgs)** ⇒ **Package pages of your repo**

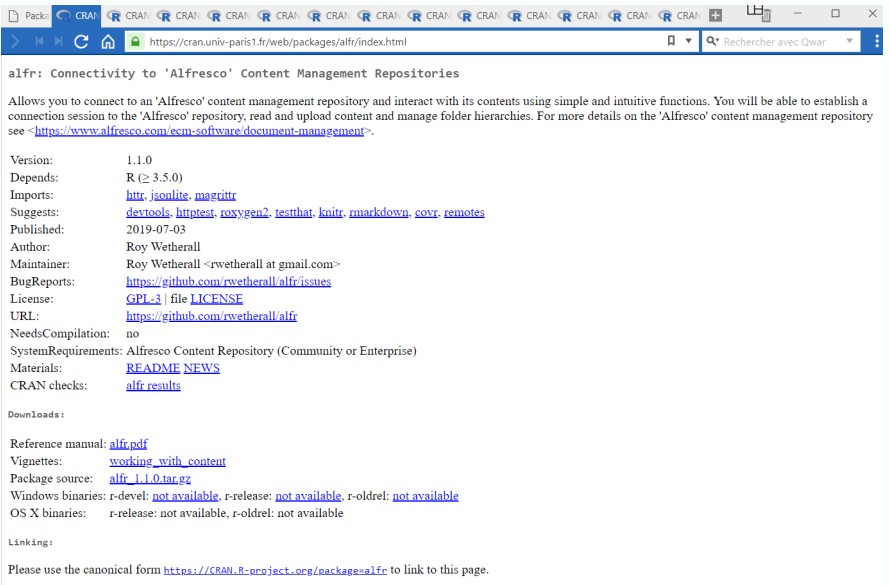

 $\left\{ \begin{array}{ccc} 1 & 0 & 0 \\ 0 & 1 & 0 \end{array} \right\}$  ,  $\left\{ \begin{array}{ccc} \frac{1}{2} & 0 & 0 \\ 0 & 0 & 0 \end{array} \right\}$  ,  $\left\{ \begin{array}{ccc} \frac{1}{2} & 0 & 0 \\ 0 & 0 & 0 \end{array} \right\}$ 

## **p\_page(pkgs)** ⇒ **Package pages of your repo**

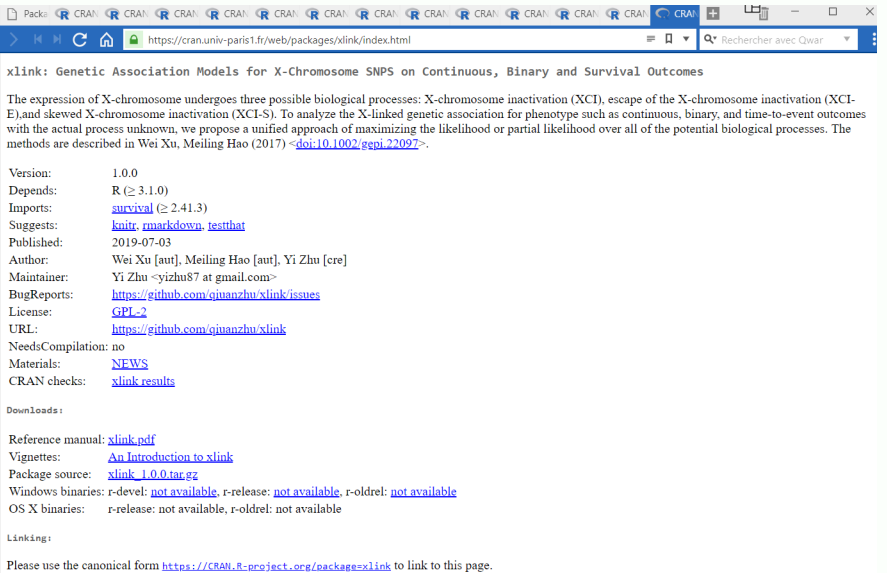

イロト イ押 トイヨ トイヨト

- p\_table2pdf()  $\Rightarrow$  table format
- p\_text2pdf()  $\Rightarrow$  pdf format
- p\_text()  $\Rightarrow$  txt or markdown format

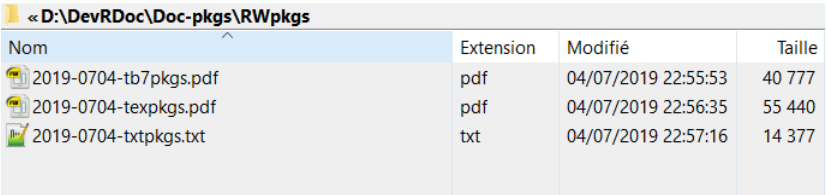

イロト イ母 トイヨ トイヨ トー

2019-0704-tb7pkgs.pdf

 $\times$ 

Alege: 1/5 ← < | - | 0 <del>D</del> | Rechercher: |

呾

 $\overline{\mathcal{A}}$  $\triangleright$   $\theta_A$  œ,

 $299$ 

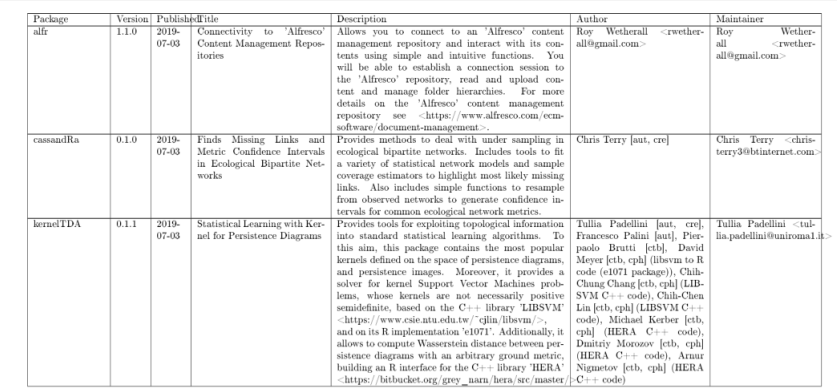

K ロ ▶ K 個 ▶ K 결 ▶ K 결 ▶ ○ 결

### **p\_text2pdf(pkgs)**

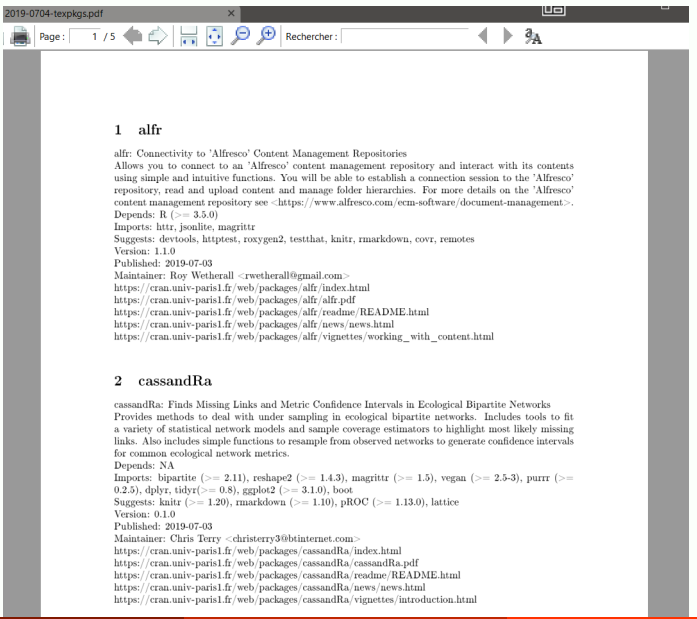

#### 2019-0704-txtpkgs.txt

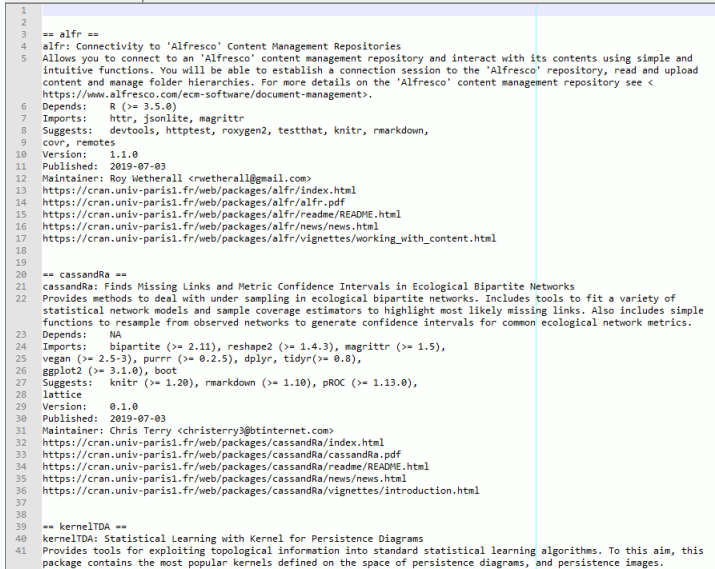

K ロ ▶ K @ ▶ K 경 ▶ K 경 ▶ X / 경

## **p\_down(pkgs)** ⇒ **Download the documentation**

n index.html, manual.pdf, README, NEWS, Vignettes, package.tar.gz ■ 41 files in less than a minute

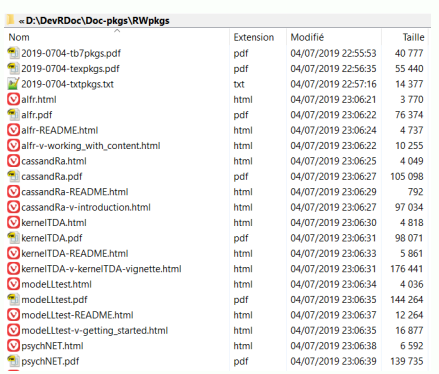

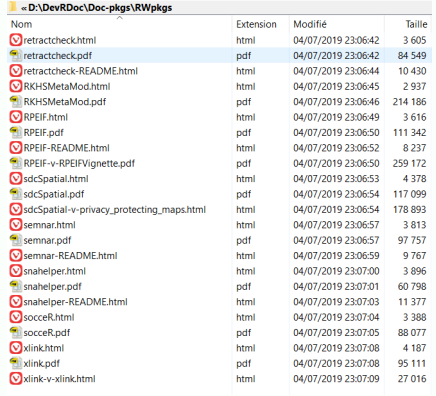

イロト イ何 トイヨ トイヨ トー

## **n** graphF(p network(alfr))  $\Rightarrow$  **P. dependencies**

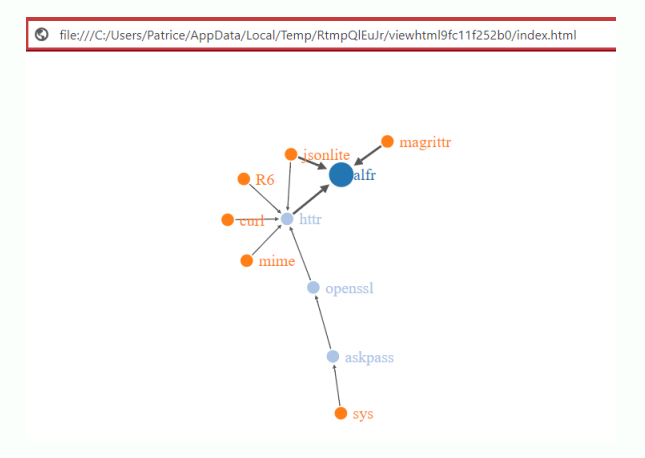

 $\left\{ \begin{array}{ccc} 1 & 0 & 0 \\ 0 & 1 & 0 \end{array} \right.$ 

 $2Q$ 

### **n\_graphF(p\_network(cassandRa))**

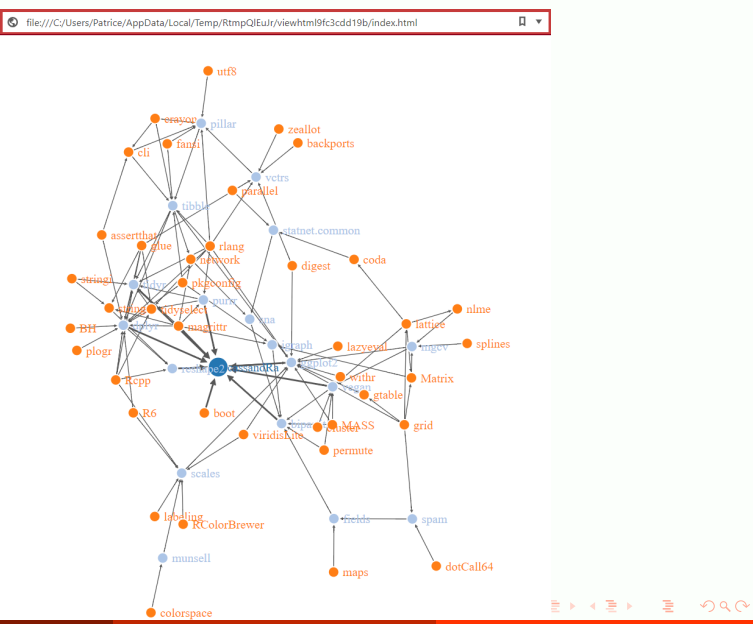

## **n\_graphF(p\_network(actuar, fitdistrplus, reverse = TRUE))**

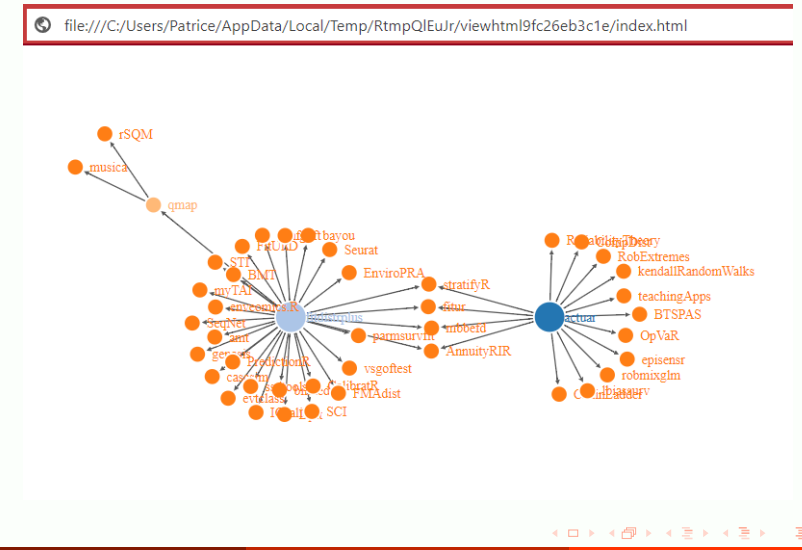

P ⇒ Package

■  $T \Rightarrow$  Title

 $D \Rightarrow$  Description

```
> s crandb("neural net", select = "PTD")
 [1]"AMORE"
                         "ANN<sub>2</sub>"
                                            "appnn"
                                                                "autoencoder"
                                                                                    "automl"
     "BNN"
                                            "Ruddle"
                                                                "CaDENCE"
                                                                                    "cld2"
 [6]
                         "henn"
[11]"c1d3""condmixt"
                                            "DAI FX2"
                                                                "DamiaNN"
                                                                                    "DChaos"
                         "deepNN"
                                            "DNMF"
[16]"deepnet"
                                                                "elmNNRcpp"
                                                                                    "ELMR"
[21]
     "FnsembleBase"
                         "evclass"
                                            "gamlss.add"
                                                                "gcForest"
                                                                                    "GMDH"
     "GMDH2"
                                            "grnn"
                                                                "h2n"
                                                                                    "hybridEnsemble"
[26]
                         "GMDHreg"
[31]
     "isingLenzMC"
                         "keras"
                                            "kerasformula"
                                                                "kerasR"
                                                                                    "leabRa"
     "learNN"
                                                                                    "neuralnet"
[36]
                         "LilRhino"
                                            "monmlp"
                                                                "neural"
[41]"NeuralNetTools"
                         "NeuralSens"
                                            "NlinTS"
                                                                "nnet"
                                                                                    "nnetpredint"
[46]
     "nnfor"
                         "onnx"
                                            "OptimClassifier" "OSTSC"
                                                                                    "pnn"
[51]
     "polyreg"
                         "predictoR"
                                            "arnn"
                                                                "OuantumOps"
                                                                                    "quarrint"
                                                                                    "rminer"
[56]"radiant.model"
                         "rasclass"
                                            "rcane"
                                                                "regressoR"
[61]"rnn"
                                            "ruta"
                                                                "simpleNeural"
                                                                                    "snnR""RSNNS"
[66] "softmaxreg"
                         "Sojourn.Data"
                                            "spnn"
                                                                "TeachNet"
                                                                                    "tensorflow"
[71] "tfestimators"
                         "trackdem"
                                            "TrafficBDF"
                                                                "tsensembler"
                                                                                    "validann"
```
( ロ ) ( 何 ) ( ヨ ) ( ヨ )

## **s\_crandb\_list(search, find, error, select = "P")**

- P ⇒ Package
- $T \Rightarrow$  Title
- $D \Rightarrow$  Description

```
> s crandb list(search, find, error, select = "P")
Ssearch
 [1] "AutoSEARCH"
                       "bsearchtools"
                                         "CRANsearcher"
                                                           "dosearch"
                                                                              "elasticsearchr"
 [6] "FBFsearch"
                       "ForwardSearch"
                                         "lavaSearch2"
                                                           "pdfsearch"
                                                                              "pkgsearch"
[11] "randomsearch"
                       "rocdsearch"
                                         "RWsearch"
                                                           "searchable"
                                                                              "searchConsoleR"
[16] "searcher"
                       "SearchTrees"
                                         "tabuSearch"
                                                           "TreeSearch"
                                                                              "uptasticsearch"
[21] "VetResearchLMM"
                       "websearchr"
Sfind
 [1] "colorfindr"
                             "DNetFinder"
                                                    "DoseFinding"
                                                                           "echo.find"
 [5] "featurefinder"
                            "FindAllRoots"
                                                    "FindTt"
                                                                           "findpython"
 [9] "findR"
                            "findviews"
                                                    "geneSignatureFinder"
                                                                          "LncFinder"
[13] "MoonFinder"
                             "packagefinder"
                                                    "pathfindR"
                                                                           "TCIApathfinder"
[17] "wfindr"
Serror
[1] "errorist"
                   "errorizer"
                                  "errorlocate" "errors"
                                                                "ipwErrorY"
                                                                               "merror"
[7] "PeakError"
                   "sperrorest"
                                                                 イロト イ押 トイヨ トイヨト
                                                                                                2Qpatrice.kiener@inmodelia.com RWsearch: a package for CRAN users and task view r useR! 2019 Toulouse – 12 July 2019 20 / 26
```
- $A \Rightarrow$  Author
- M  $\Rightarrow$  Maintainer

```
> s_crandb_list(Dutang, Kiener, select = "AM")
$Dutang
 [1] "actuar"
                           "biglmm"
                                                 "ChainLadder"
                                                                       "expm"
 [5] "fitdistrplus"
                           "GNE"
                                                 "gumbel"
                                                                       "lifecontingencies"
 [9] "mbbefd"
                           "plotrix"
                                                 "POT"
                                                                       "randtoolbox"
[13] "rhosp"
                           "rngWELL"
                                                                       "tsallisgexp"
                                                 "RTDE"
<u>SKiener</u>
[1] "DiceDesign" "FatTailsR" "RWsearch"
\rightarrow
```
■ Chairman Hadley Wickham  $\Rightarrow$  139 packages as author, 46 as maintainer.

イロト イ押 トイヨ トイヨト

 $QQ$ 

## **s\_crandb\_tvdb(probability, distribution, tv = "Distributions", select = "PT", from = -30)**

- 2 packages are already listed in the task view
- 24 packages require some inspection
- $\blacksquare$  and after inspection AND test, might be listed in the task view

```
> s crandb tvdb(probability, distribution, tv = "Distributions", select = "PT", from = -30)
<u>$spkgs</u>
 [1] "bavestestR"
                        "CholWishart"
                                           "distreg.vis"
                                                              "EstimationTools" "fastGraph"
                                                              "mev"
                                                                                 "mivSPF"
 [6] "qd"
                        "hagis"
                                           "iSDM"
[11] "mytnorm"
                        "NonProbEst"
                                           "POD"
                                                              "probably"
                                                                                 "pvaluefunctions"
[16] "ODComparison"
                        "RNGforGPD"
                                           "scModels"
                                                              "SDMtune"
                                                                                 "sdols"
[21] "shallot"
                        "Simloint"
                                                              "TPD"
                                                                                 "TSMSN"
                                           "SSDM"
[26] "UNPaC"
SinTV
[1] "gld"
              "mytnorm"
SnotinTV
 [1] "bayestestR"
                        "CholWishart"
                                           "distreg.vis"
                                                              "EstimationTools" "fastGraph"
 [6] "hagis"
                        "iSDM"
                                           "mev"
                                                              "mixSPE"
                                                                                 "NonProbEst"
[11] "POD"
                        "probably"
                                           "pvaluefunctions" "QDComparison"
                                                                                 "RNGforGPD"
[16] "scModels"
                        "SDMtune"
                                           "sdols"
                                                              "shallot"
                                                                                 "SimJoint"
[21] "SSDM"
                        "TPD"
                                           "TSMSN"
                                                              "UNPaC"
```
イロト イ何 トイヨ トイヨト

 $QQQ$ 

## Explore the WEB with 70+ bookmarks/Favorites (1)

#### **A direct access to the web from within R**

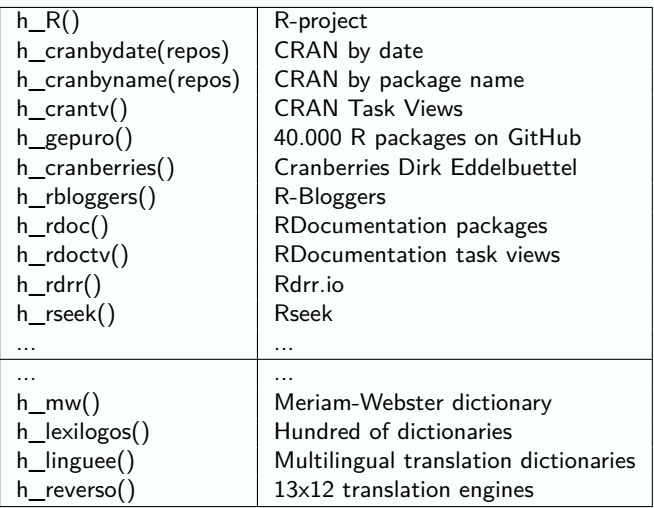

イロト イ押 トイヨ トイヨト

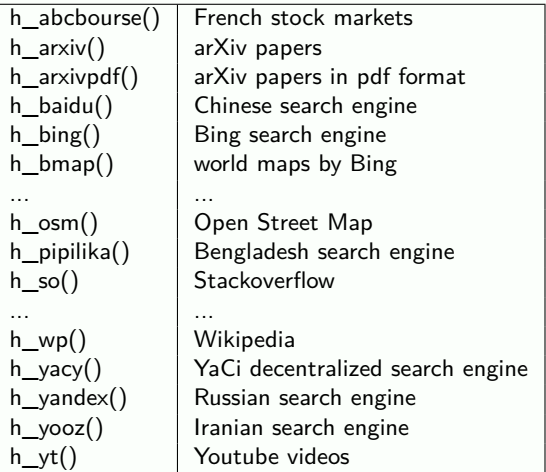

#### **New bookmarks are welcome. Please, submit new bookmarks !**

 $\leftarrow$   $\leftarrow$   $\leftarrow$   $\leftarrow$   $\leftarrow$   $\leftarrow$ 

#### **RWsearch**

- **A** comprehensive package with a unified syntax (inspired by pacman)
- **Designed for task view maintainer**
- Useful for every R user
- Best when loaded at start-up and used every day

#### **Complementary packages**

- **Package sos** to search for keywords at the function level s sos()
- Package **collidr** for a **(package, function.name)** data.frame
- Both explore or display about  $400.000$  pages/lines

#### **One request**

CRAN could update this **(package, function.name)** data.frame everyday

イロト イ何 トイヨ トイヨト

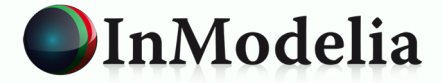

# **Thank you for your attention**

#### **patrice.kiener@inmodelia.com**

#### Tél. : +33.9.53.45.07.38

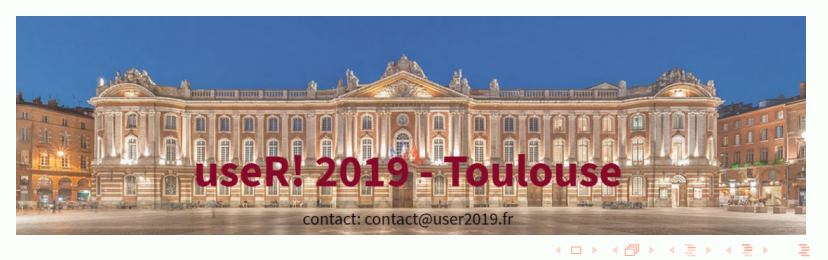

<span id="page-25-0"></span>**.**